## PassTest Bessere Qualität , bessere Dienstleistungen!

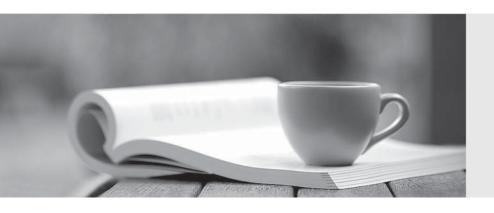

Q&A

http://www.passtest.de Einjährige kostenlose Aktualisierung **Exam** : **NS0-180** 

Title : NetApp Certified Storage

Installation Engineer

Version: DEMO

## 1.Click the Exhibit button.

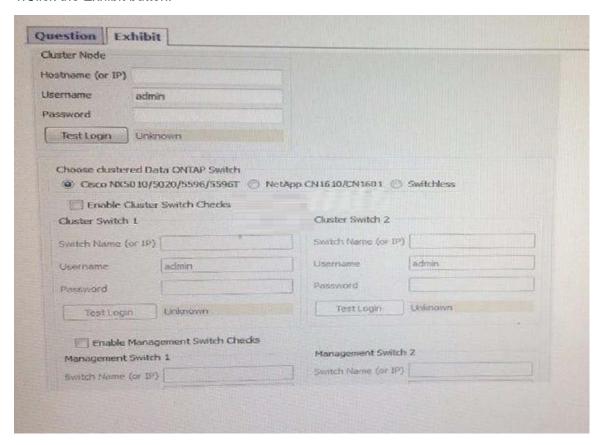

You are asked to install a 6-node cluster running clustered Data ONTAP 8.3 using Cisco switches. The customer has installed Config Advisor on a PC on their network and has asked you to help them collect data.

Referring to the exhibit, which three parameters should be selected? (Choose three.)

- A. Enable management switch connections
- B. Switchless
- C. Enable cluster switch connections
- D. Cisco NX5010/NX5020/5596/5596T
- E. NetApp CN1610/CN1601

**Answer:** A,D,E Explanation:

In the clustered Data ONTAP profile, you can choose any one of the following (based on the network switch used): Cisco NX5010/5020/5596 (Cisco switches is used in this question) NetApp CN1610/CN1601 To verify clustered configurations, you should ensure the following: The data is collected from cluster switches, management switches, and a controller. Etc.

Reference:

Config Advisor 3.2. Installation and Administration Guide, page 21

2. You are setting up a switchless 2-node cluster. You must ensure that it is set up correctly. Which two commands would you execute to complete this task? (Choose two.)

A. cluster ha modify -configured true

B. not int modify -node -data

C. network options switchless -cluster modify true

D. net int create **Answer:** A,C

Explanation:

Enabling cluster HA and switchless-cluster in a two-node cluster If you have a two-node switchless configuration that uses direct-cable connections between the nodes instead of a cluster interconnect switch, you must ensure that the switchless-clusternetwork option is enabled. This ensures proper cluster communication between the nodes. Stepscluster ha modify -configured true If storage failover is not already enabled, you will be prompted to confirm enabling of both storage failover and auto-giveback. set -privilege advanced Confirm when prompted to continue into advanced mode. The advanced mode prompt appears (\*>). network options switchless-cluster show If the output shows that the value is false, you must issue the following command: network options switchless-cluster modify true set -privilege admin

Reference: Enabling cluster HA and switchless-cluster in a two-node cluster https://library.netapp.com/ecmdocs/ECMP1196905/html/GUID-CE8ADA56-E05B-4398A7E2-05C7BD816467.html

3. While testing storage failover, you receive an error message indicating that you have a disk inventory mismatch.

What is a reason for the error message?

A. unsupported disks

B. cabling problems

C. Flash Cache problems

D. unowned disks

Answer: D

4. What is a protocol?

A. SnapRestore

B. CIFS

C. SnapMirror/SnapVault

D. FlexClone

**Answer:** B Explanation:

The Common Internet File System (CIFS) is protocol which is the standard way that computer users share files across corporate intranets and the Internet. Incorrect: Not D: FlexClone is a technology to make fast, space-efficient copies of flexible volumes (FlexVol volumes) and LUNs.

Reference: Common Internet File System - TechNet

https://technet.microsoft.com/en-us/library/cc939973.aspx

5.A customer learns that a certain NetApp tool allows remote data collection, intelligent core file handling, and notification of down storage controllers for technical support analysis and troubleshooting.

What is the name of this tool?

A. RSA

B. HWU

C. Synergy

D. HW Assist

**Answer:** A Explanation:

Remote Support Agent (RSA) is a remote diagnostics data collector that is embedded directly into the storage controller's remote management device firmware. Remote Support Agent enables a NetApp support engineer to remotely request an automated upload of log files, core files, and other diagnostic information stored in the storage controller and to remotely trigger an on-demand AutoSupport collection. Incorrect: Not B: The Hardware Universe (HWU) application is NetApp's system configuration solution. Not C: NetApp Synergy is a complete design, deployment and documentation tool. The program enables you to build a very accurate, detailed model of a NetApp storage system. You can represent most aspects of a storage deployment including the hardware configuration and the sizing of all storage containers, including aggregates, volumes, qtrees and LUNs.

Reference: Clustered Data ONTAP 8.2, Remote Support Agent Configuration Guide, Page 5